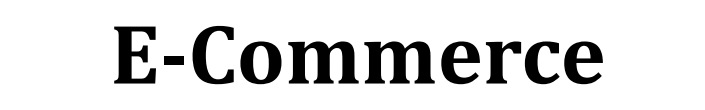

2 SKS | Semester 7 | UNIKOM

*Nizar Rabbi Radliya nizar@email.unikom.ac.id*

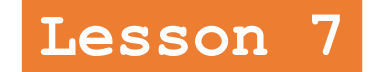

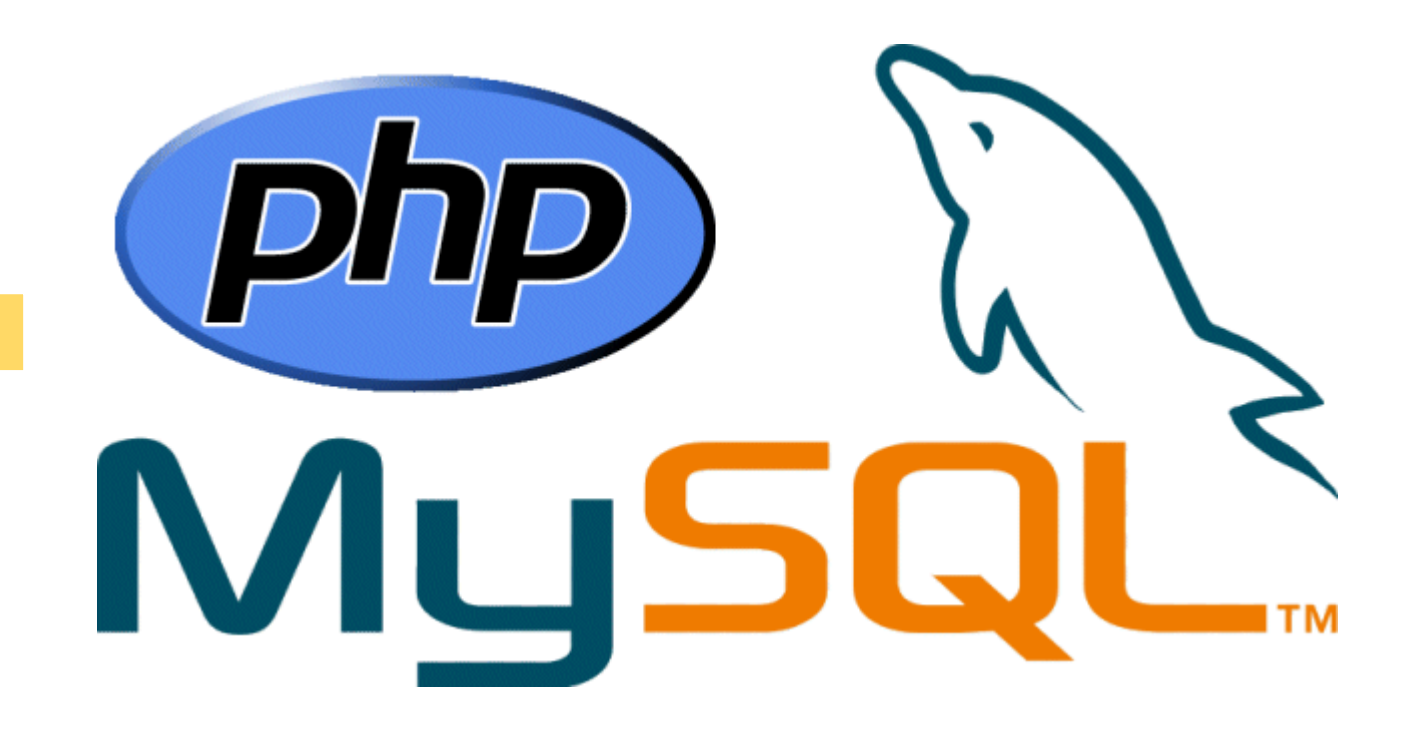

**PHP & MySQL (Part 1)**

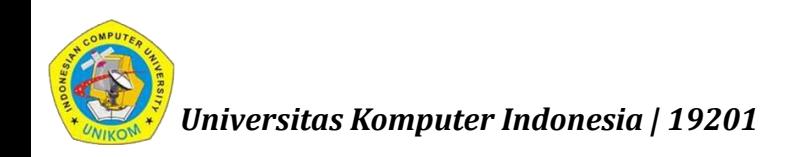

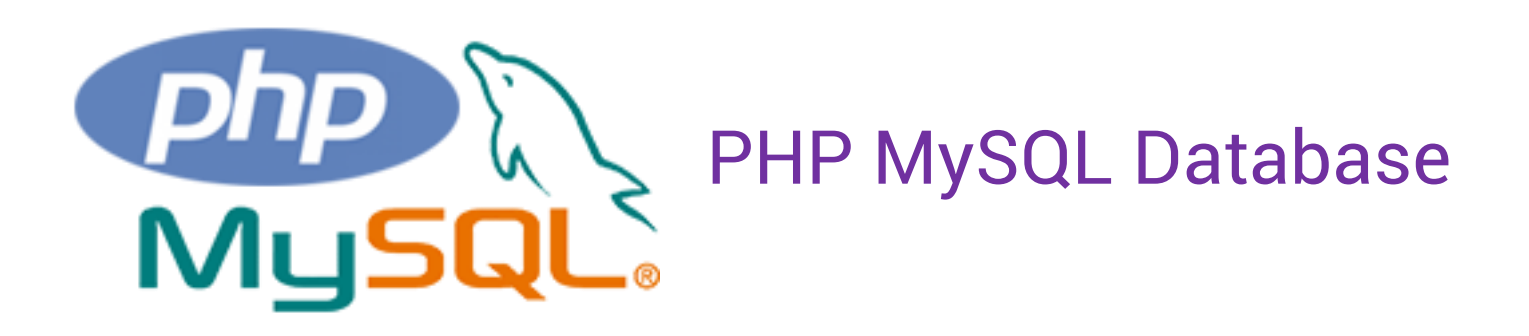

With PHP, you can connect to and manipulate databases.

MySQL is the most popular database system used with PHP.

PHP combined with MySQL are cross-platform (you can develop in Windows and serve on a Unix platform)

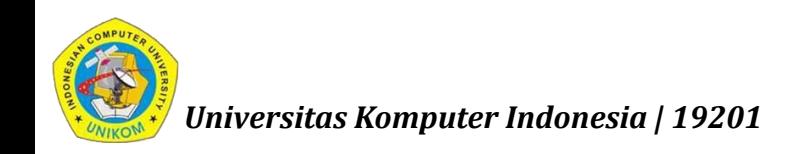

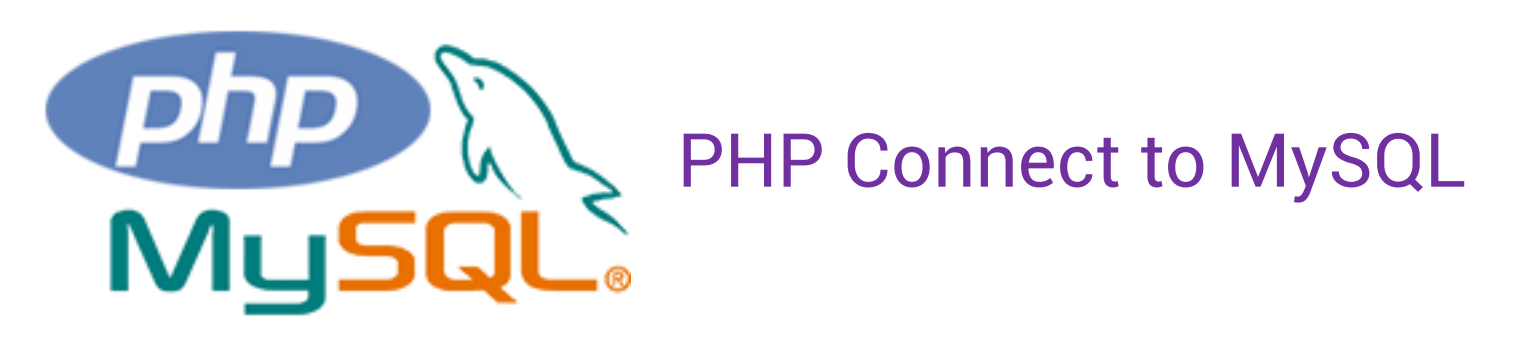

PHP 5 and later can work with a MySQL database using:

- MySQLi extension (the "i" stands for improved)
- PDO (PHP Data Objects)

Earlier versions of PHP used the MySQL extension. However, this extension was deprecated in 2012.

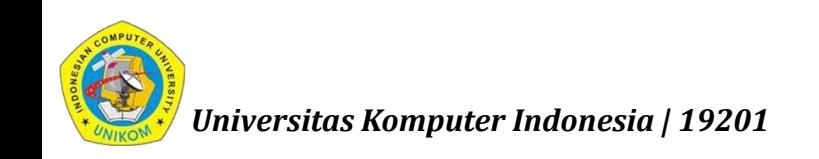

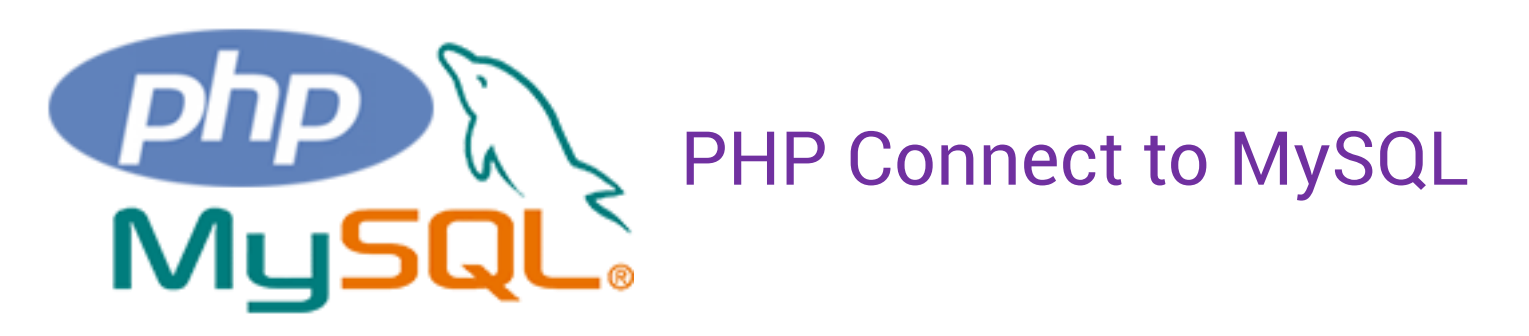

## **Should I Use MySQLi or PDO?**

If you need a short answer, it would be "Whatever you like".

Both MySQLi and PDO have their advantages:

PDO will work on 12 different database systems, whereas MySQLi will only work with MySQL databases.

So, if you have to switch your project to use another database, PDO makes the process easy. You only have to change the connection string and a few queries. With MySQLi, you will need to rewrite the entire code queries included.

Both are object-oriented, but MySQLi also offers a procedural API.

Both support Prepared Statements. Prepared Statements protect from SQL injection, and are very important for web application security.

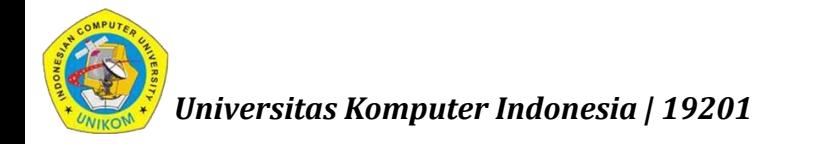

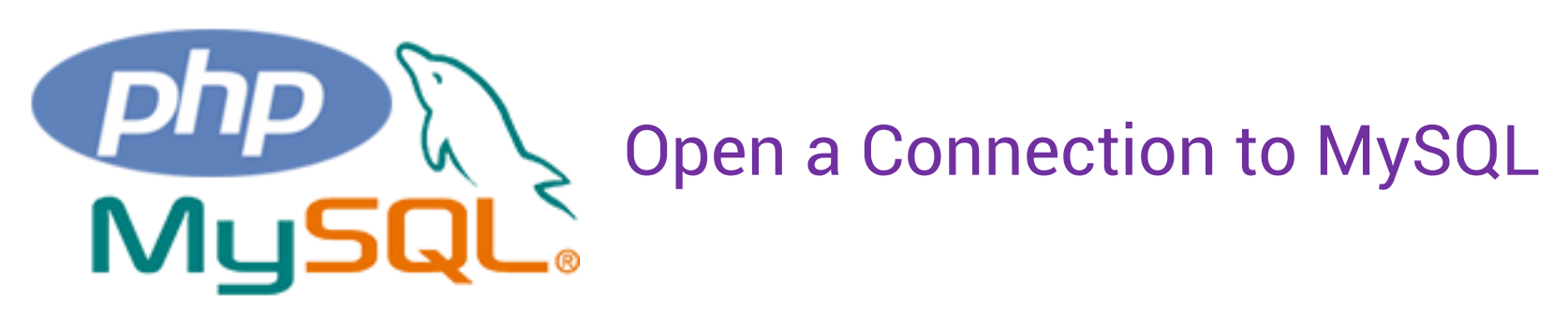

## <?php \$servername = "localhost";  $$$ username  $=$  "username";  $$password = "password";$

// Create connection \$conn = mysqli\_connect(\$servername, \$username, \$password);

```
// Check connection
if (!$conn) {
    die("Connection failed: " . mysqli_connect_error());
}
echo "Connected successfully";
?>
```
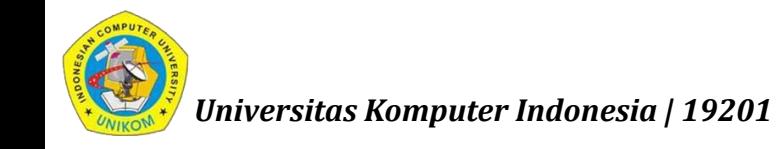

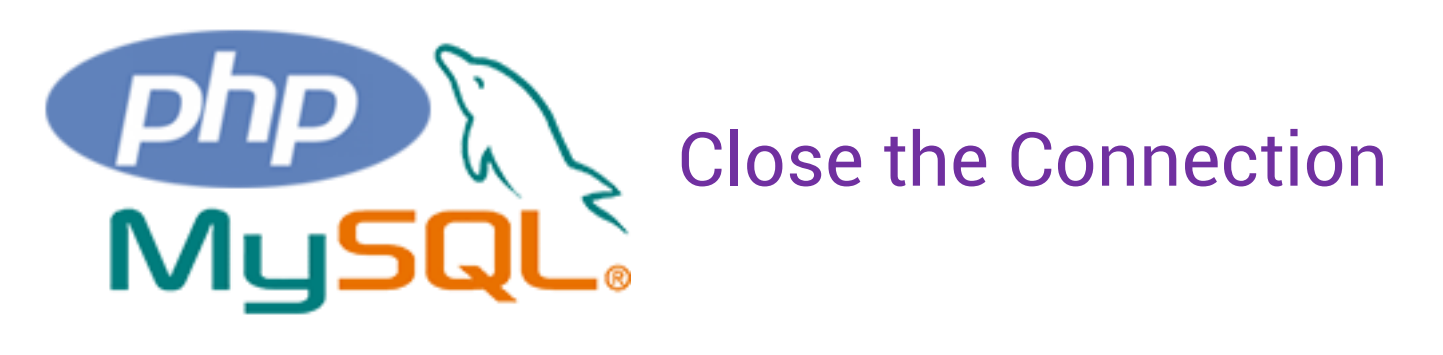

The connection will be closed automatically when the script ends. To close the connection before, use the following:

<?php

```
mysqli_close($conn);
```
?>

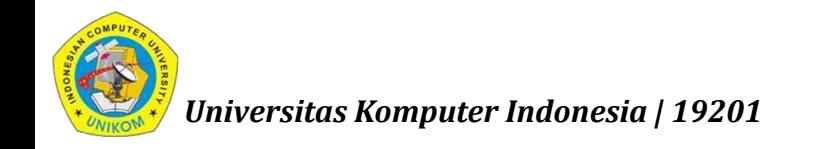

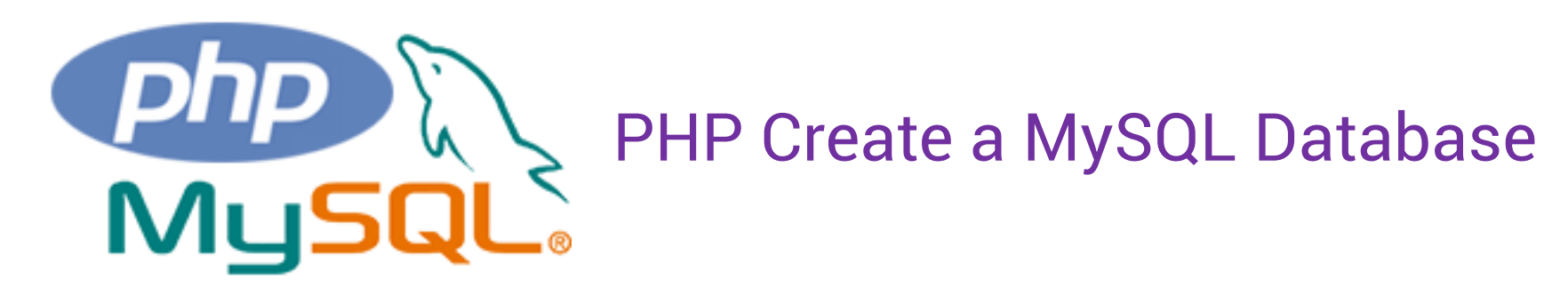

```
<?php
```

```
// Create database
$sql = "CREATE DATABASE myDB";
if (mysqli_query($conn, $sql)) {
    echo "Database created successfully";
} else {
    echo "Error creating database: " . mysqli_error($conn);
}
```
?>

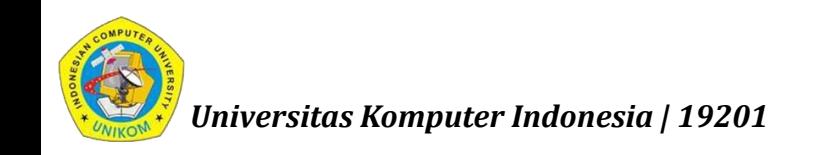

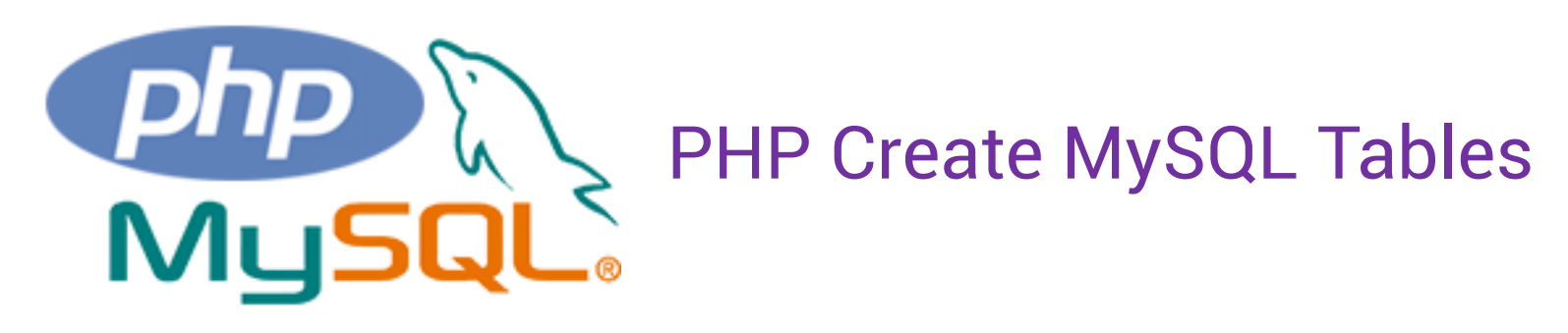

```
<?php
// sql to create table
$sql = "CREATE TABLE MyGuests (
       id INT(6) UNSIGNED AUTO_INCREMENT PRIMARY KEY, 
       firstname VARCHAR(30) NOT NULL,
       lastname VARCHAR(30) NOT NULL,
       email VARCHAR(50),
       reg_date TIMESTAMP
       )";
```

```
if ( $conn->query ($sq1) == TRUE ) {
    echo "Table MyGuests created successfully";
} else {
    echo "Error creating table: " . $conn->error;
}
OMPUT
```
*Universitas Komputer Indonesia | 19201*

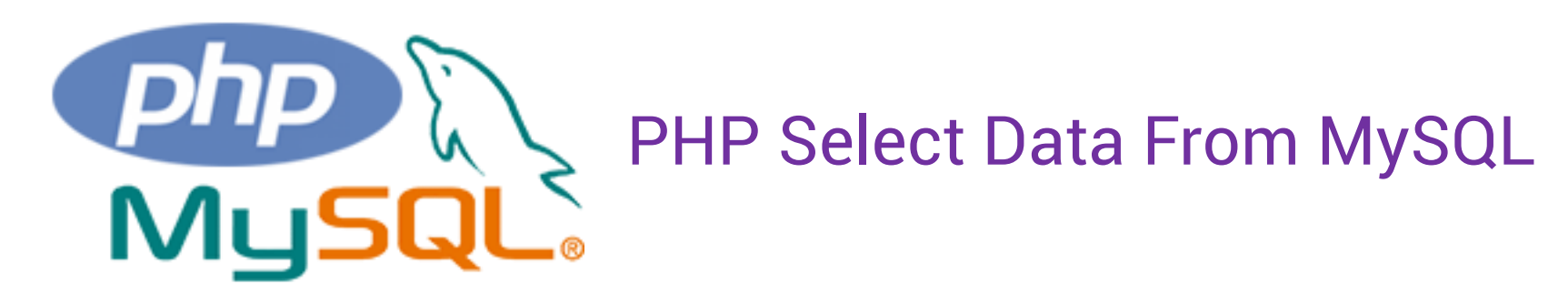

```
<?php
$sql = "SELECT id, firstname, lastname FROM MyGuests";
$result = mysqli_query($conn, $sql);
```

```
if (mysqli_num_rows($result) > \theta) {
    // output data of each row
    while($row = mysqli_fetch_assoc($result)) {
        echo "id: " . $row["id"]. " - Name: " . $row["firstname"]. " " . 
$row["lastname"]. "<br>";
    }
} else {
    echo "0 results";
}
?>
```
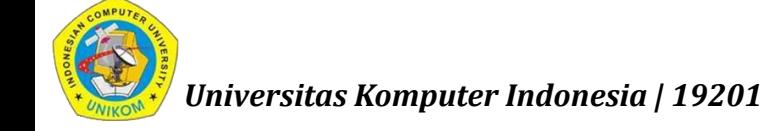

*nizar@email.unikom.ac.id | Pemrograman Web | 2 SKS | UNIKOM | 19201*

## **NEXT:**

## PHP & MySQL (Part 2)

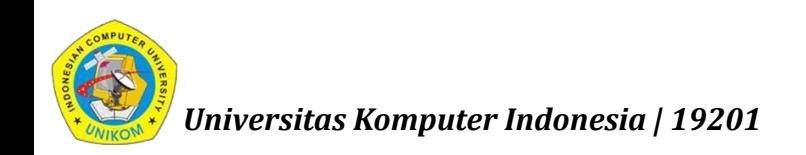